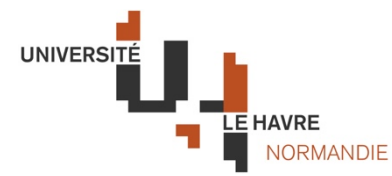

## **CATALOGUE DE COURS ETUDIANT.E.S INTERNATIONAUX EN ECHANGES**

**Intitulé du cours / course title** : Outils de modélisation / Modelling Tools (M 307-1)

**Composante de rattachement / faculty: ISEL** 

**Cycle et année d'études / year of study** : 3A

Semestre d'enseignement du cours / course semester : Semestre d'automne / autumn semeste

Langue d'enseignement du cours / language of tuition : Français / French

**Volume horaire du cours (en heures maquette) / number of hours per pedagogical format:** 

- *CM* (Cours Magistraux) / lecture, heures CM
- *TD* (Travaux Dirigés) / tutorials, *neument neures TD*
- *TP* (Travaux Pratiques), practical work in lab heures TP

**Nombre de crédits ECTS de la maquette** : 60

# **Nombre de crédits ECTS de la maquette** : 60<br>Nombre de crédits ECTS proposé à l'étudiant international en programme d'échanges : 3

Rappel : 1 ECTS équivaut à 25-30 heures de travail présentiel et personnel et la valeur du cours peut-être ajustée en conséquence.

#### **Nom de l'enseignant / teacher** : à déterminer

#### **Descriptif du cours / course description:**

A l'issue du module, l'étudiant est capable de :

- Introduire les notions des modélisations et des simulations
- Introduire la simulation aléatoire
- Maîtriser la méthode Monte-carlo
- Être capable d'établir des modèles informatiques à partir des problèmes réels
- Être capable de faire les simulations de ces modèles utilisant la méthode Monte-carlo
- Être capable d'interpréter des résultats de simulation

**Pré-requis (si besoin) :**  $M_{\rm c}$  master basic notions and approaches about simulations about simulations and modeling about simulations and modeling  $\sim$ 

**Modalités d'évaluation / assessment** : vexamen écrit / written examvexamen oral / oral exam

*Commentaires éventuels sur les modalités d'évaluation / additional comments about assessment* :

Le nombre de crédits ECTS indiqué peut être soumis à des variations. Merci de contacter international.isel@univ-lehavre.fr pour plus d'informations. Please contact international.isel@univ-lehavre.fr for further information about ECTS credits.

### **Bibliographie (facultatif) / bibliography (optional)** :